Wildlife Biology **WLB-00427**

Folliot, B., Guillemain, M., Champagnon, J. and Caizergues, A. 2018. Patterns of spatial distribution and migration phenology of common pochards *Aythya ferina* in the Western Palearctic: a ring-recoveries analysis. – Wildlife Biology 2018: wlb.00427

## Appendix 1

R code for the Bayesian multinomial regression analysis

# read in common pochard ring recovery data from Table 2 data <- matrix(c(0, 0, 1, 0, 349, 34, 6, 389, 0, 0, 0, 1, 50, 6, 8, 64, 0, 0, 0, 0, 4, 1, 0, 5, 0, 1, 1, 0, 1726, 76, 2, 1804, 0, 1, 0, 1, 138, 4, 0, 142, 0, 1, 0, 0, 3, 0, 0, 3, 1, 0, 1, 0, 924, 171, 112, 1207, 1, 0, 0, 1, 393, 99, 190, 682, 1, 0, 0, 0, 230, 58, 49, 337, 1, 1, 1, 0, 311, 47, 0, 358, 1, 1, 0, 1, 160, 27, 2, 189, 1, 1, 0, 0, 246, 26, 1, 273),  $nrow = 12$ ,  $ncol = 8$ , byrow = TRUE) colnames(data) <- c("winter","direct","season1","season2","nwe","ce","swa","banded") library(jagsUI) sink("pochard.bug") cat(" model { # Priors and contraints # intercepts (mean probability of recovery in flyway x on logit scale) # note, probability for flyway SWA found by subtraction  $b0$ .nwe  $\sim$  dnorm(0,0.33) b0.ce  $\sim$  dnorm(0,0.33) SD.p  $\sim$  dunif(0,1) tau.p <-  $pow(SD.p,-2)$ # regression coefficients, does probability vary by time of banding? b.nwe.winter  $\sim$  dnorm(0,0.33) b.ce.winter  $\sim$  dnorm(0,0.33) # does it vary by direct vs. indirect recoveries b.nwe.direct  $\sim$  dnorm(0,0.33) b.ce.direct  $\sim$  dnorm(0,0.33)

```
# is there an interaction between season and direct/indirect recoveries?
  b.nwe.winter.direct \sim dnorm(0,0.33)
  b.ce.winter.direct \sim dnorm(0,0.33)
 # is it different in first banding period (early years)
  b.nwe.season1\sim dnorm(0,0.33)
  b.ce.season1 \sim dnorm(0,0.33)
 # is it different in second banding period
  b.nwe.season2~\sim dnorm(0,0.33)
  b.ce.season2\sim dnorm(0,0.33)
 # most importantly, have these distributions changed by period
  b.nwe.winter.season1\sim dnorm(0,0.33)
  b.ce.winter.season1 \sim dnorm(0,0.33)
  b.nwe.winter.season2\sim dnorm(0,0.33)
  b.ce.winter.season2\sim dnorm(0,0.33)
 # most importantly, have these distributions changed by period
  b.nwe.direct.season1\sim dnorm(0,0.33)
  b.ce.direct.season1\sim dnorm(0,0.33)
  b.nwe.direct.season2\sim dnorm(0,0.33)
  b.ce.direct.season2~\sim dnorm(0,0.33)
 # Probability of being recovered in each flyway
  for (i in 1:n.row)\{eta[i,1] \sim dnorm(0,tau.p)
   logit(p[i,1]) \leq 60.nwe + b.nwe.winter*winter[i] + b.nwe.direct*direct[i] +
    b.nwe.season1*season1[i] + b.nwe.season2*season2[i] +b.nwe.winter.direct*winter[i]*direct[i] +
    b.nwe.winter.season1*winter[i]*season1[i] + b.nwe.winter.season2*winter[i]*season2[i] +
    b.nwe.direct.season1*direct[i]*season1[i] + b.nwe.direct.season2*direct[i]*season2[i] + eta[i,1]
   eta[i,2] \sim dnorm(0,tau.p)
   logit(p[i,2]) \leq 60.ce + b.ce.winter*winter[i] + b.ce.direct*direct[i] +
    b.ce. season1*season1[i] + b.ce.season2*season2[i] +b.ce.winter.direct*winter[i]*direct[i] +
    b.ce.winter.season1*winter[i]*season1[i] + b.ce.winter.season2*winter[i]*season2[i] +
    b.ce.direct.season1*direct[i]*season1[i] + b.ce.direct.season2*direct[i]*season2[i] + eta[i,2]
   p[i,3] < -1 - (p[i,1] + p[i,2])# observation data
   y[i,1:3] ~ dmulti(p[i,1:3],recov[i])
  				}
}				
  				",fill=TRUE)
sink()
# Bundle data
bugs.data <- list(winter = data[,1], direct = data[,2],
```

```
season1 = data[0,3], season2 = data[0,4],
y = data[, 5:7], recov = data[,8],
nrow = dim(data)[1])
```
## # Parameters monitored

```
parameters	<- c("p","b0.nwe","b0.ce",
           																"b.nwe.winter","b.ce.winter",
           																"b.nwe.direct","b.ce.direct",
           																"b.nwe.winter.direct","b.ce.winter.direct",
           																"b.nwe.season1","b.ce.season1",
           																"b.nwe.season2","b.ce.season2",
           																"b.nwe.winter.season1","b.nwe.winter.season2",
           																"b.nwe.direct.season1","b.nwe.direct.season2",
           																"b.ce.winter.season1","b.ce.winter.season2",
           																"b.ce.direct.season1","b.ce.direct.season2")
```

```
# set initial values to keep p(nwe) large and p(ce) small
inits <- function(){list(b0.nwe = runif(1,1.5,2.5), b0.ce = runif(1,-2.5,-1.5),
               b.nwe.winter = runit(1,-1.2,-0.5), b.ce.winter = runit(1, 0, 1),
               b.nwe.direct = runif (1, 0.5, 1.5), b.ce.direct = runif(1,-2,-1))}
```
# MCMC settings

na <- 1000; ni <- 1100000; nt <- 10 ; nb <- 100000; nc <- 3

# Call JAGS from R pochard <- jagsUI(bugs.data, inits=inits, parameters, "pochard.bug", n.chains=nc, n.adapt=na, n.thin=nt, n.iter=ni, n.burnin=nb, parallel=TRUE)

print(pochard)

## Appendix 2

Summary table of the general linear mixed model analysis assessing changes in the proportion of individuals recovered > 200 km eastwards of their ringing site in western Europe over months, year of recovery (between 1960-2017) and their interaction as fixed effects, with a random effect on the ringing site. Conditional and marginal coefficients of determination (R² marginal and R² conditional) were equal to 0.36 and 0.46 respectively.

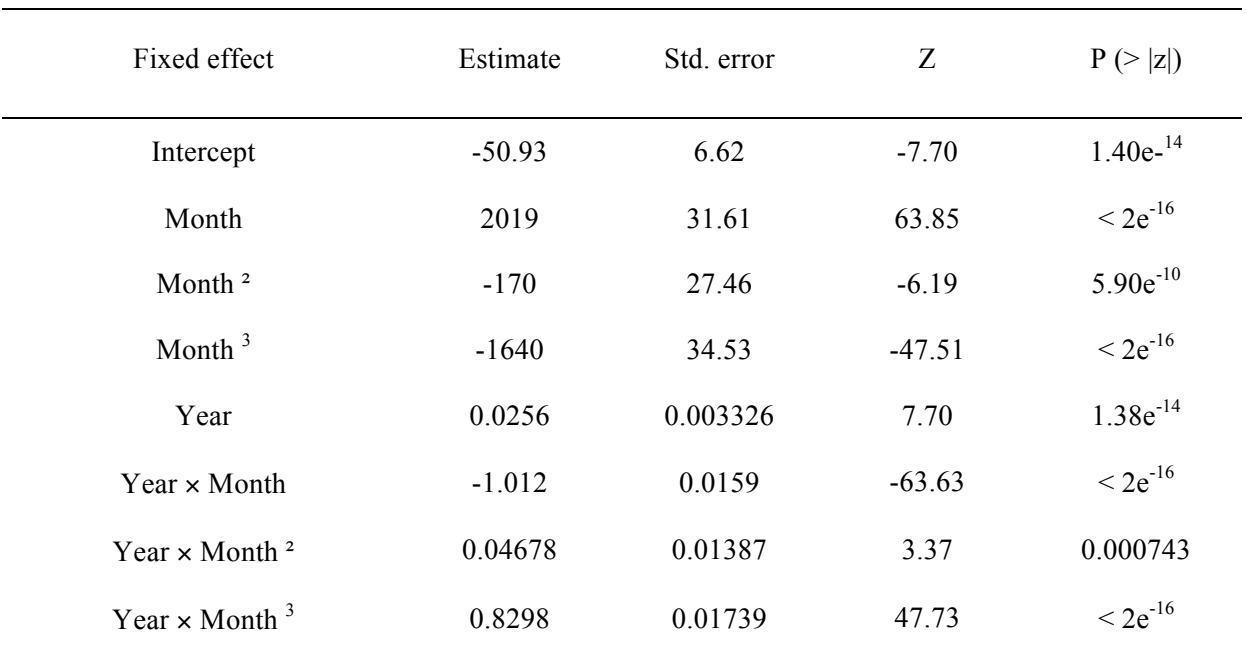